**Flash 8 User Guide** 

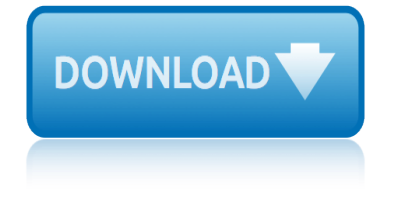

# **flash 8 user guide**

## **flash 8 user guide pdf**

1. Intel ® MAX ® 10 User Flash Memory Overview. Intel ® Intel MAX 10 FPGAs offer a user flash memory (UFM) block that stores non-volatile information.

### **Intel® MAX® 10 User Flash Memory User Guide**

The UFM provides an ideal storage solution that you can access using the Avalon Memory Mapped (Avalon-MM) slave interface to UFM. The UFM block also offers the following features.

### **Intel MAX 10 User Flash Memory User Guide**

Apple iPhone XR User Manual Pdf  $a \in \mathcal{F}$  The advanced iPhone XR smartphone features a 6.1-inch screen with a resolution of 828 x 1792 pixels Retina Display that uses the IPS Liquid Retina panel with a screen density of 458 pixels.

### **Apple iPhone XR User Manual Pdf | Manuals User Guide**

Canon EOS 200D Mark II (EOS 200D II) is a ultra lightweight DSLR equipped with a 24 MP APS-C CMOS sensor and the new DIGIC 8 image processor delivers clear, blur-free images even shooting in low-light conditions.

### **Camera User Guide - PDF User Manual, Instructions Free ...**

CC253x System-on-Chip Solution for 2.4-GHz IEEE 802.15.4 and ZigBee® Applications A CC2540/41 System-on-Chip Solution for 2.4-GHz Bluetooth® low energy Applications

### **CC253x/4x User's Guide (Rev. F) - TI.com**

Flash memory is an electronic (solid-state) non-volatile computer storage medium that can be electrically erased and reprogrammed. Toshiba developed flash memory from EEPROM (electrically erasable programmable read-only memory) in the early 1980s and introduced it to the market in 1984.

#### **Flash memory - Wikipedia**

à -ii KeyStone Architecture External Memory Interface (EMIF16) User Guide SPRUGZ3Aâ€"May 2011 www.ti.com Submit Documentation Feedback Release History

## **External Memory Interface (EMIF16) for KeyStone Devices ...**

Please note as of Wednesday, August 15th, 2018 this wiki has been set to read only. If you are a TI Employee and require Edit ability please contact x0211426 from the company directory.

## **Flash v1.6 User Guide - Texas Instruments Wiki**

Olympus OM-D E-M10 Mark II PDF User Manual, User Guide, Instructions Download, Olympus OM-D E-M10 Mark II Owner's Manual View Online.

#### **Download Olympus OM-D E-M10 Mark II PDF User Manual Guide**

Spartan-6 FPGA Configuration User Guide www.xilinx.com UG380 (v2.11) March 22, 2019 Notice of Disclaimer The information disclosed to you hereunder (the  $\hat{a} \in \text{c}$ Materials $\hat{a} \in \cdot$ ) is prov ided solely for the selection and use of Xilinx products.

## **Spartan-6 FPGA Configuration User Guide - Xilinx**

Read the Samsung Galaxy S8 user guide. Galaxy S 8 setup guide for beginners include tips trick and latest news. Get the Samsung Galaxy S8+ Plus manual PDF.

# **flash 8 user guide**

## **Samsung Galaxy S8 User Guide - Tutorial and S8+ Plus ...**

5 Thank you for choosing the JBL EON ONE PA system The EON ONE is an all-in-one linear-array PA system featuring multiple input channels with individual tone controls, reverb, and Bluetooth audio streaming, allowing the

## **USER'S GUIDE - JBL Professional**

the manual Samsung Galaxy J6 is available J600F/DS (Global DS); J600G/DS (India) now in pdf, with a 5.6-inch wingspan, paneled in Super AMOLED, Galaxy J6 with processor Exynos 7870

## **Samsung Galaxy J6 User Manual PDF | Guide Manual PDF**

The right technology for a converged world. Sophisticated design delivers productivity and versatility. Aspire feature highlights.

### **NEC Aspire**

Platform Flash In-System Programmable Configuration PROMs DS123 (v2.19) June 6, 2016 www.xilinx.com Product Specification 3 R See UG161, Platform Flash PROM User Guide, for detailed

### **Platform Flash In-System Programmable Configuration PROMs ...**

Quick start 1 Quick start If you want to dive in to Corel VideoStudio Pro right away, this tutorial will walk you through the key tasks. In this tutorial, you $\hat{a} \in \mathbb{N}$ ll learn how

### **Corel VideoStudio Pro X7 User Guide**

iPhone XR User Guide on iBooks here. iPhone XR User Guide on Web Based here. Apple iPhone XR Information Details. Ming-Ching-Kuo, a TF International Securities analyst, states that it will sell well on the market.

## **iPhone XR User Guide and Manual Instructions for Beginners**

I N S T A L L A T I O N 8 Installation Installing User Profile Wizard You should run the User Profile Wizard setup program on a single  $\hat{a} \in \text{ceAdmin}$ istrator $\hat{a} \in \text{ce}$ 

## **User Profile Wizard 3 - ForensiT**

PDF (Portable Document Format) PDF is a universal file format that preserves the fonts, images, graphics, and layout of any source document, regardless of the application and platform that were used to create it.

## **XEP User Guide - Java XML to PDF, PostScript XSL-FO ...**

MSP430x2xx Family User's Guide Literature Number: SLAU144J December 2004– Revised July 2013

## **MSP430x2xx Family User's Guide (Rev. J) - TI**

section 1 meiosis study guide answer key sample of sponsorship proposal guide scope for maths grade8 2014 term4 sat vocabulary questions lesson and practice lesson 8 section guided a global conflict answers samsung m52user guide school safety agent exam 3325 study guide samsung sgh s308 cell phones owners manual samsung manual un55c8000 [samsung yp k3 user manual](http://www.nyxgaminggroup.com/section_1_meiosis_study_guide_answer_key.pdf) samsung un2[6eh4000 un32eh4000 service manual r](http://www.nyxgaminggroup.com/sample_of_sponsorship_proposal_guide.pdf)epair guide [schneider electric electr](http://www.nyxgaminggroup.com/scope_for_maths_grade8_2014_term4.pdf)[ical](http://www.nyxgaminggroup.com/sat_vocabulary_questions_lesson_and_practice_lesson_8.pdf) installation guide 2007 sample pacing guide for physical education samsung c3053 user guide samsung 46 led smart tv user manual [samsung galaxy s3 users manual](http://www.nyxgaminggroup.com/sat_vocabulary_questions_lesson_and_practice_lesson_8.pdf) sam[sung fp t5894 tvs owners manual](http://www.nyxgaminggroup.com/section_guided_a_global_conflict_answers.pdf) seiko s[fwl86 watches owners m](http://www.nyxgaminggroup.com/samsung_m52user_guide.pdf)anual [samsung d& 39;860 service manual](http://www.nyxgaminggroup.com/school_safety_agent_exam_3325_study_guide.pdf) [samsun](http://www.nyxgaminggroup.com/samsung_un26eh4000_un32eh4000_service_manual_repair_guide.pdf)[g ht xq100 service manual repair guide](http://www.nyxgaminggroup.com/samsung_sgh_s308_cell_phones_owners_manual.pdf) sanfor[d guide to antimicrobial](http://www.nyxgaminggroup.com/samsung_manual_un55c8000.pdf) therapy 2013 sap guide for beginners end user sap eccinstallation guide [sanford guide 2release](http://www.nyxgaminggroup.com/samsung_c3053_user_guide.pdf) date [samsung rfg298](http://www.nyxgaminggroup.com/samsung_46_led_smart_tv_user_manual.pdf) [service man](http://www.nyxgaminggroup.com/samsung_46_led_smart_tv_user_manual.pdf)[ual](http://www.nyxgaminggroup.com/schneider_electric_electrical_installation_guide_2007.pdf) sansa e[280 instruction manual](http://www.nyxgaminggroup.com/sample_pacing_guide_for_physical_education.pdf) [samsung brightside user manual](http://www.nyxgaminggroup.com/samsung_fp_t5894_tvs_owners_manual.pdf) sam[sung led tv repair guide](http://www.nyxgaminggroup.com/seiko_sfwl86_watches_owners_manual.pdf) seadoo xp [limited 5869 1999 factory service r](http://www.nyxgaminggroup.com/samsung_d_39_860_service_manual.pdf)[epair manu](http://www.nyxgaminggroup.com/samsung_galaxy_s3_users_manual.pdf)al [screwdriver expert guide](http://www.nyxgaminggroup.com/samsung_ht_xq100_service_manual_repair_guide.pdf) sap ewm [configuration guide](http://www.nyxgaminggroup.com/sanford_guide_to_antimicrobial_therapy_2013.pdf)

flash 8 user guide pdfintel® max® 10 user flash memory user guideintel max 10 user flash memory user quideapple iphone xr user manual pdf | manuals user quide camera user guide - pdf user manual, instructions free ...cc253x/4x user's guide [\(rev. f\) - ti.comflash](http://www.nyxgaminggroup.com/flash_8_user_guide_pdf.pdf) [memory - wikipediaexternal memory interface \(emif16\) for](http://www.nyxgaminggroup.com/intel_max_10_user_flash_memory_user_guide.pdf) keystone devices ...flash v1.6 user guide - texas instruments wikidownload [olympus om-d e-m10 mark ii p](http://www.nyxgaminggroup.com/intel_max_10_user_flash_memory_user_guide.pdf)[df user manual guidespartan-6 fpga configuration](http://www.nyxgaminggroup.com/apple_iphone_xr_user_manual_pdf_manuals_user_guide.pdf) user quide - xilinxsamsung galaxy s8 user quide - tutorial [and s8+ plus ...](http://www.nyxgaminggroup.com/cc253x_4x_users_guide_rev_f_ti_com.pdf) user $\hat{a}\in\mathbb{N}$ s quide - jb[l](http://www.nyxgaminggroup.com/flash_memory_wikipedia.pdf) [professionalsamsung galaxy j6 user manual pdf](http://www.nyxgaminggroup.com/flash_v1_6_user_guide_texas_instruments_wiki.pdf)| quide [manual pdfnec aspireplatform flash in-system pro](http://www.nyxgaminggroup.com/download_olympus_om_d_e_m10_mark_ii_pdf_user_manual_guide.pdf)[grammable configuration proms](http://www.nyxgaminggroup.com/spartan_6_fpga_configuration_user_guide_xilinx.pdf) [...corel videostudi](http://www.nyxgaminggroup.com/spartan_6_fpga_configuration_user_guide_xilinx.pdf)[o pro x7 user guideiphone xr user guide and manual](http://www.nyxgaminggroup.com/samsung_galaxy_s8_user_guide_tutorial_and_s8_plus.pdf) instructions for beginnersuser profile wizard 3 - forensitxep user guide - java [xml to pdf, postscript xsl-fo ...](http://www.nyxgaminggroup.com/user_s_guide_jbl_professional.pdf)[msp430x2xx family user's guide \(rev. j\) -](http://www.nyxgaminggroup.com/samsung_galaxy_j6_user_manual_pdf_guide_manual_pdf.pdf) [ti](http://www.nyxgaminggroup.com/platform_flash_in_system_programmable_configuration_proms.pdf)

[sitemap index](http://www.nyxgaminggroup.com/xep_user_guide_java_xml_to_pdf_postscript_xsl_fo.pdf)

[Home](http://www.nyxgaminggroup.com/sitemap.xml)